## PROGRAMME DE REFERENCEMENT SPYPOINT

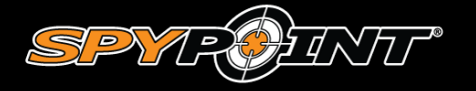

Chez spypoint nous valorisons nos clients avant tout. Nous avons mis en place ce programme pour montrer a quel point nous apprecions votre confiance. Nous recompensons votre fidelite !

## COMMENT CA FONCTIONNE?

1 : Remplissez le formulaire de référence en entrant l'adresse courriel de la personne que vous souhaitez parrainer. Cette personne peut etre un nouveau client SPYPOINT ou un client existant qui a besoin d'une nouvelle camera.

2 : Elle recevra un message lui suggerant d'acheter une nouvelle camera de la série Link

- 3 : Elle achete une camera de la série Link.
- 4 : Au cours du processus d'activation, elle entre votre adresse courriel

5 : Une fois l'activation etablie, vous recevrez tous les deux un message avec deux codes promotionnels

Lien vers le formulaire de référence :<https://www.spypoint.com/fr/experience-spypoint/programme-referencement>

## Comment utiliser mon code ?

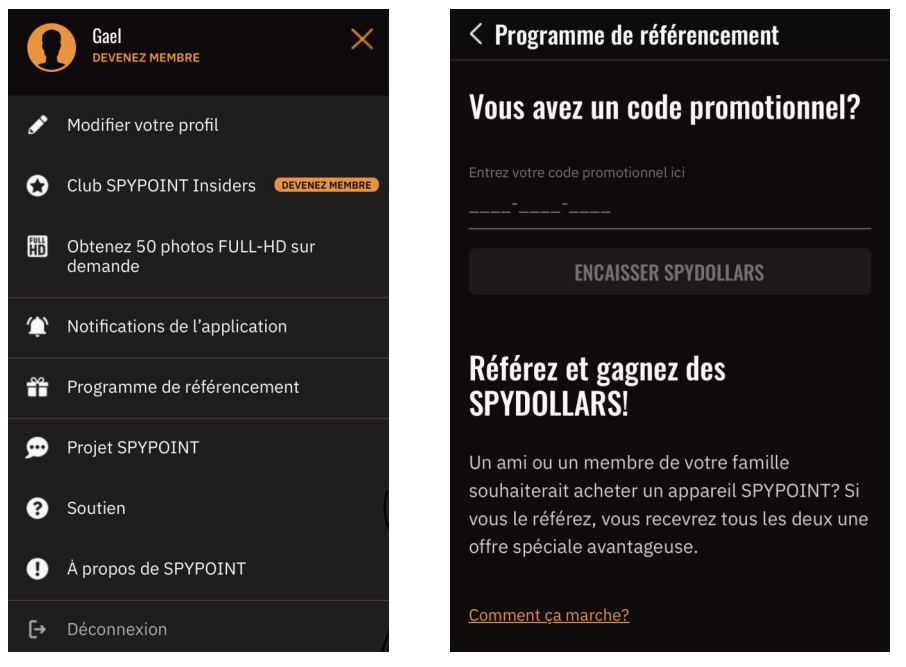

Via l'application, rendez vous sur votre espace, ensuite cliquez sur « Programme de référencement » et entrez votre code promotionnel. Vos SpyDollars seront crédités sur votre profil et utilisable pour le choix d'un forfait ou la demande d'un transfert de photos HD.

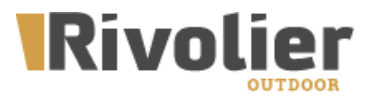